$,$  tushu007.com

## $<<\frac{1}{\sqrt{2}}$

 $<<$   $>>$ 

- 13 ISBN 9787040342277
- 10 ISBN 7040342278

出版时间:2012-1

页数:339

PDF

更多资源请访问:http://www.tushu007.com

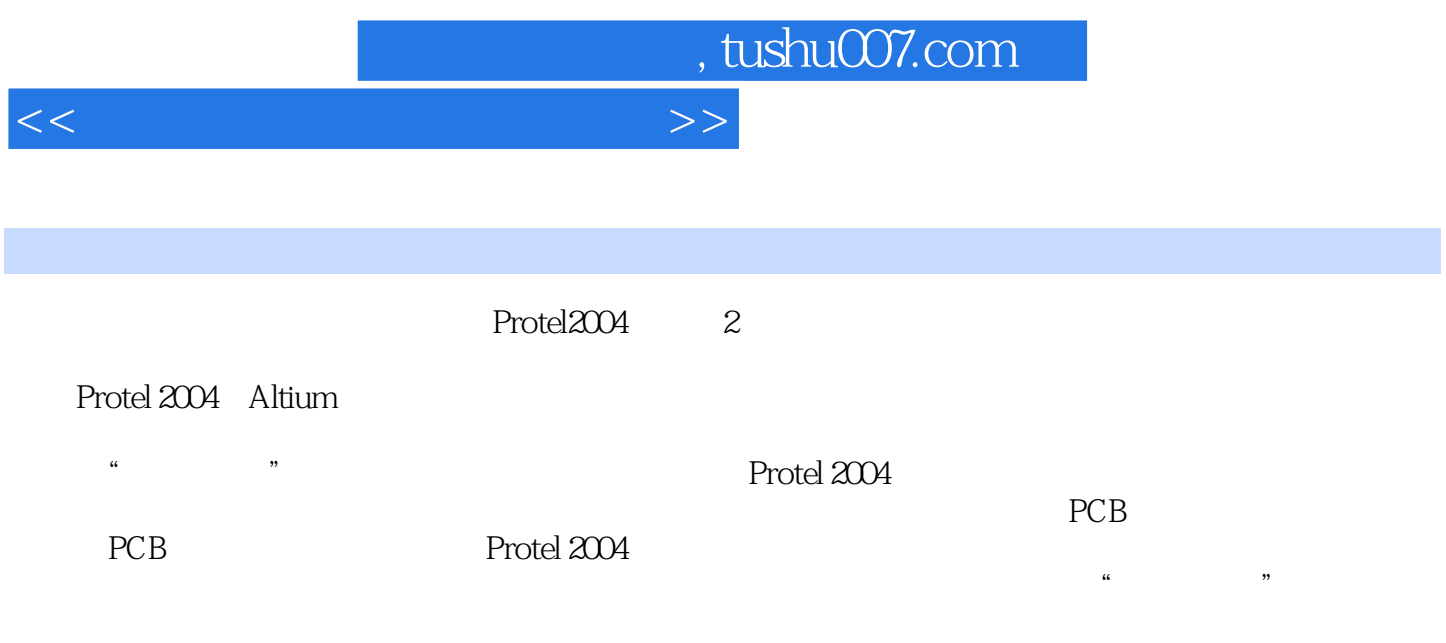

 $EDA$ 

 $<<\frac{1}{\sqrt{2}}$ 

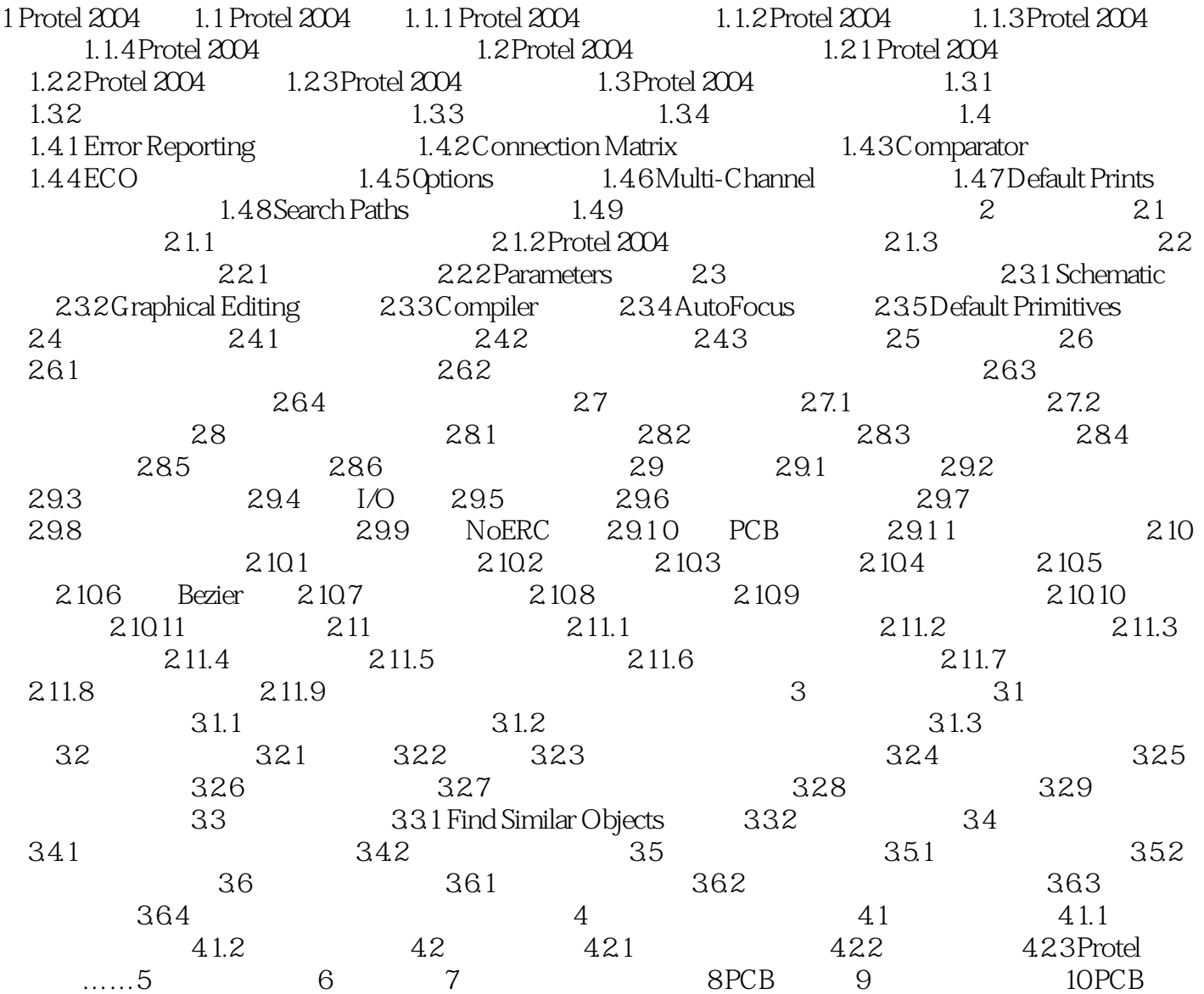

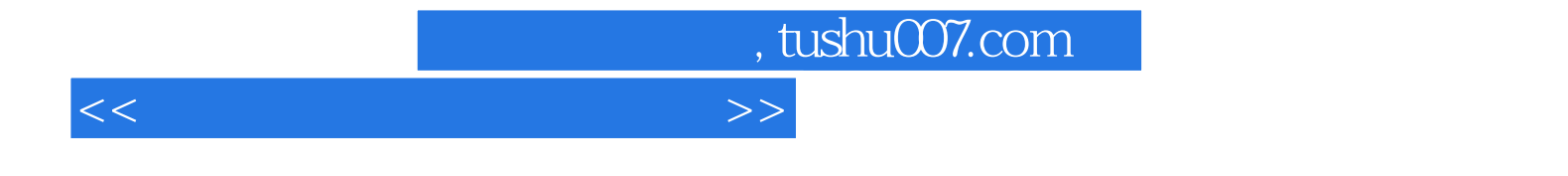

本站所提供下载的PDF图书仅提供预览和简介,请支持正版图书。

更多资源请访问:http://www.tushu007.com